Time\_\_\_\_\_\_\_\_\_\_\_\_

Rank

### **ADMINISTRATIVE SUPPORT CONCEPTS (33)**

### —OPEN EVENT—

### Regional–2013

*TOTAL POINTS \_\_\_\_\_\_\_\_\_\_\_ (500)*

*Failure to adhere to any of the following rules will result in disqualification:* 

- *1. Contestant must hand in this test booklet and all printouts. Failure to do so will result in disqualification.*
- *2. No equipment, supplies, or materials other than those specified for this event are allowed in the testing area. No previous BPA tests and/or sample tests or facsimile (handwritten, photocopied, or keyed) are allowed in the testing area.*
- **3.** *Electronic devices will be monitored according to ACT standards.*

Property of Business Professionals of America. May be reproduced only for use in the Business Professionals of America *Workplace Skills Assessment Program* competition.

#### **ADMINISTRATIVE SUPPORT CONCEPTS REGIONAL 2013 PAGE 2 of 8**

### **Identify the letter of the choice that best completes the statement or answers the question.**

- 1. In word processing, pressing the Home key moves the cursor to the  $\qquad \qquad$ .
	- A. end of the current line of text
	- B. beginning of the document
	- C. beginning of the paragraph
	- D. beginning of the current line of text
- 2. The most likely destination folder for incoming emails from an unknown source is:
	- A. Inbox
	- B. Outbox
	- C. Sent Mail
	- D. Spam
- 3. The folder where you keep names, addresses, etc. of those people you typically send email to is:
	- A. Contacts
	- B. Inbox
	- C. Outbox
	- D. Sent Mail
- 4. To enhance the appearance of a document, which of the following could be used?
	- A. borders
	- B. formatting
	- C. highlighting
	- D. all of the above
- 5. An icon that indicates an email message should be read immediately is:
	- A. ?
	- B. !
	- C. \*
	- D. \$
- 6. The destination folder for unwanted email messages or messages of unknown/unidentified origin is:
	- A. Inbox
	- B. Junk email
	- C. Out box
	- D. Sent items
- 7. The icon that indicates an email message contains an attachment is a/an \_\_\_\_\_.
	- A. exclamation point
	- B. flag
	- C. paper clip
	- D. question mark

#### **ADMINISTRATIVE SUPPORT CONCEPTS REGIONAL 2013 PAGE 3 of 8**

- 8. A unique message that is automatically added to the end of an email is a/an  $\qquad \qquad$ .
	- A. auto text
	- B. email signature
	- C. macro
	- D. priority statement
- 9. Choose the correct sentence:
	- A. Please donate the box of childrens' clothing to the thrift shop.
	- B. Please donate the box of childrens clothing to the thrift shop.
	- C. Please donate the box of children's clothing to the thrift shop.
	- D. Please donate the box of children's' clothing to the thrift shop.
- 10. Computer cookies are files that \_\_\_\_\_.
	- A. add space to the computer
	- B. clean up spam
	- C. corrupt the computer
	- D. internet sites drop on the computer to identify it
- 11. Words that join noun or pronoun objects to other words in sentences are:
	- A. adjectives
	- B. adverbs
	- C. conjunctions
	- D. prepositions
- 12. Me, us, you, and she are examples of:
	- A. adjectives
	- B. adverbs
	- C. nouns
	- D. pronouns
- 13. Quickly, sincerely, and openly are examples of:
	- A. adjectives
	- B. adverbs
	- C. pronouns
	- D. prepositions
- 14. What is the answer if you convert 2 3/7 to a decimal and round the answer to the nearest hundredth?
	- A. 2.4
	- B. 2.43
	- C. .243
	- D. 24.3

#### **ADMINISTRATIVE SUPPORT CONCEPTS REGIONAL 2013 PAGE 4 of 8**

- 15. If you purchased office supplies for \$200, what amount would you owe if you received a 20% business discount and were charge 8% sales tax?
	- A. \$160
	- B. \$259.20
	- C. \$172.80
	- D. \$200
- 16. When depositing a check in your account, what is the safest endorsement to use?
	- A. blank
	- B. full
	- C. outstanding
	- D. restrictive
- 17. 98 is what percent of 456?
	- A. 25%
	- B. 21.49%
	- C. 23.78%
	- D. .02%
- 18. 8% of what total is 14.
	- A. 175
	- B. 183
	- C. 192
	- D. 170
- 19. Cover letters and resumes sent to organizations that are not actively recruiting new employees are called \_\_\_\_\_\_.
	- A. unnecessary
	- B. unpopular
	- C. unrequited
	- D. unsolicited
- 20. The two-letter state abbreviation for Mississippi is:
	- A. MI
	- B. MO
	- C. MS
	- D. MU

21. A detailed outline of a business meeting is called  $a/n$ 

- A. agenda
- B. business plan
- C. itinerary
- D. none of these

#### **ADMINISTRATIVE SUPPORT CONCEPTS REGIONAL 2013 PAGE 5 of 8**

- 22. Reference initials are typed where?
	- A. Double space below the writer's signature block
	- B. Double space below the enclosure notation
	- C. Single space below the enclosure notation
	- D. Double space below any postscript
- 23. Benefits such as pensions, medical and life insurance, paid vacations and holidays, sick-leave policy, profit sharing and tuition payments that a company offers its employees in addition to salary are known as \_\_\_\_\_.
	- A. bonus benefits
	- B. fringe benefits
	- C. incentive benefits
	- D. overtime benefits
- 24. In word processing, the keying mode where the text that is already there disappears as you type is known as:
	- A. align
	- B. insert
	- C. justified
	- D. overtype
- 25. A spreadsheet program is most likely to be used when you want to create a/n:
	- A. announcement
	- B. letter or report
	- C. presentation
	- D. income statement
- 26. An independent agency of the United States government whose main purpose is to regulate trucking, airline travel, and road building is  $\qquad \qquad$ .
	- A. Department of Transportation
	- B. Federal Trade Commission
	- C. Interstate Commerce Commission
	- D. Securities and Exchange Commission
- 27. A negative figure in a column of numbers may be designated by:
	- A. Enclosing the figure in parentheses
	- B. Inserting a minus sign directly to the left of the figure
	- C. Displaying the figure in red text
	- D. All of the above
- 28. The planning, pricing, promotion, and distribution involved in getting goods or services from producers to consumers is known as:
	- A. marketing
	- B. merchandising
	- C. retailing
	- D. wholesaling

#### **ADMINISTRATIVE SUPPORT CONCEPTS REGIONAL 2013 PAGE 6 of 8**

- 29. The change in the cost of goods and services to consumers relative to a previous (base) time period is the \_\_\_\_\_.
	- A. consumer price index
	- B. gross domestic product
	- C. ratio of profit to sales
	- D. trade surplus
- 30. A USB flash drive is a \_\_\_\_\_.
	- A. device usually used with a camera
	- B. convenient storage device
	- C. type of printer
	- D. device used to create CDs
- 31. Word wrap refers to the ability of a word processor to:
	- A. confine text to a certain size paper or window
	- B. insert soft returns
	- C. help eliminate scrolling
	- D. all of the above
- 32. Written standards and rules that govern how a business operates are called \_\_\_.
	- A. bylaws
	- B. charters
	- C. minutes
	- D. policy manuals
- 33. The graphic presentation of a company's structure is  $a/n$ 
	- A. bar chart
	- B. flow chart
	- C. organization chart
	- D. pie chart
- 34. If you have a collection of data that you wish to organize in a manner that allows access, retrieval, and use of that data, you should utilize a \_\_\_\_\_ software program.
	- A. Database
	- B. Scheduling
	- C. Spreadsheet
	- D. Word Processing
- 35. A sales clerk entering details of a customer's order is an example of:
	- A. creating information
	- B. communicating information
	- C. processing information
	- D. searching information

#### **ADMINISTRATIVE SUPPORT CONCEPTS REGIONAL 2013 PAGE 7 of 8**

- 36. Wi-Fi is an abbreviation for \_\_\_\_\_\_.
	- A. Wired Frequency
	- B. Wireless Frequency
	- C. Wired Fidelity
	- D. None of the above.
- 37. DOE in job-advertising jargon is an abbreviation meaning \_\_\_\_\_.
	- A. Depending on Education
	- B. Depending on Ethnicity
	- C. Depends on Experience
	- D. Dropping out Ethically

38. When you pass food items around the table at an interview lunch, \_\_\_\_\_.

- A. Pass to your left
- B. Pass across the table
- C. Pass with your dominant hand
- D. Pass to your right
- 39. You may begin eating at an interview lunch \_\_\_\_\_\_\_.
	- A. As soon as you are served
	- B. When the person on your left begins eating
	- C. When the person on your right begins eating
	- D. When everyone at your table has been served
- 40. If you need to leave the table during an interview lunch, you should
	- A. Place your napkin on your plate
	- B. Place your napkin on your chair back
	- C. Place your napkin on the left side of your plate
	- D. Take your napkin with you
- 41. It is appropriate to shake hands in a business situation when  $\qquad \qquad$ .
	- A. Leaving a business event
	- B. Renewing an acquaintance
	- C. Concluding a transaction
	- D. All of the above
- 42. \_\_\_\_ may be used to identify omitted items when quoting material.
	- A. Ellipsis marks
	- B. Dashes
	- C. Highlight marks
	- D. Punctuation marks
- 43. Another name for a chronological file is a same file.
	- A. Menu
	- B. Output
	- C. Pending
	- D. Tickler

#### **ADMINISTRATIVE SUPPORT CONCEPTS REGIONAL 2013 PAGE 8 of 8**

- 44. A resume that lists the most recent job or education experience first and the remaining data in reverse chronological order is known as a \_\_\_\_\_ resume.
	- A. Chronological
	- B. Functional
	- C. Portfolio
	- D. Targeted
- 45. Conditions of payment listed on an invoice are known as \_\_\_\_\_.
	- A. Discounts
	- B. Dues
	- C. Percentages
	- D. Terms
- 46. When filing an item that begins with word "The", you would
	- A. File with the "Ts" for "The"
	- B. Remove the word "The"
	- C. Move "The" to the end and use the second unit
	- D. Switch the word "The" with the second word
- 47. When proofreading a document, the proper marking to indicate letters should be capitalized is/are  $\qquad \qquad$ .
	- A. Three underscores under the letter
	- B. The work "cap" above the letters
	- C. Two underscores under the letter
	- D. Either A or B
- 48. The majority of promotions into management are generally made from:
	- A. Within the organization
	- B. A temporary employment service
	- C. Relatives of the CEO
	- D. Replies to newspaper ads
- 49. Any unwelcome sexual advance or requests for favors and/or verbal physical contact of sexual nature constitute:
	- A. Bullying
	- B. Cultural harassment
	- C. Gender harassment
	- D. Sexual harassment
- 50. In insurance, the person designated to receive the amount for which a policy holder is insured is known as the
	- A. Beneficiary
	- B. Fortunate
	- C. Insured
	- D. Recipient

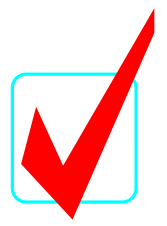

# **ADMINISTRATIVE SUPPORT CONCEPTS (33)**

## —OPEN EVENT—

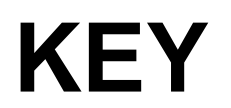

# Regional–2013

*TOTAL POINTS* \_\_\_\_\_\_\_\_\_\_\_(500)

*Judges/Graders:*

Please double-check and verify all scores!

Property of Business Professionals of America. May be reproduced only for use in the Business Professionals of America *Workplace Skills Assessment Program* competition.

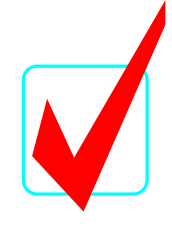

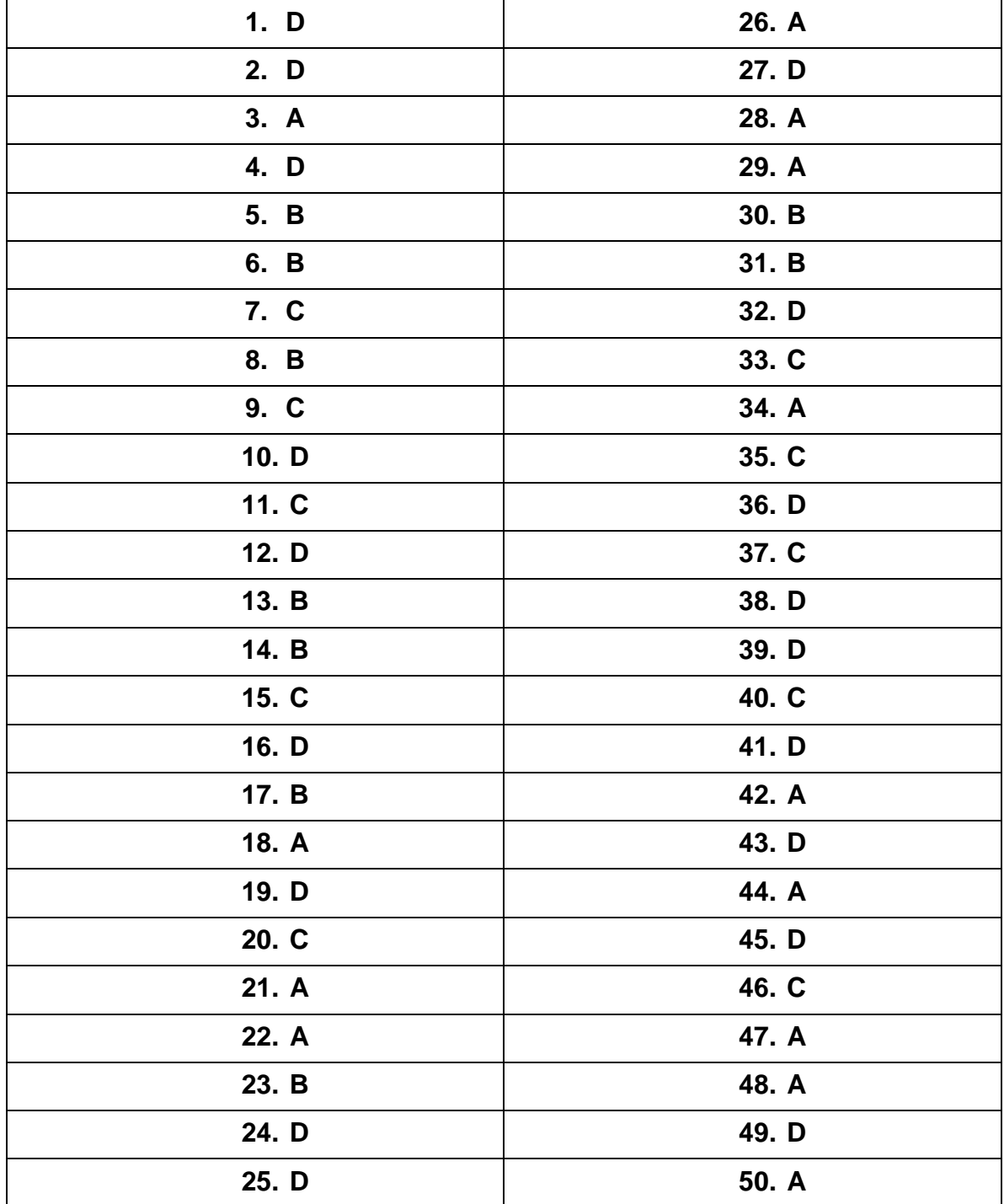